### 筆記型電腦導覽 使用指南

© Copyright 2008 Hewlett-Packard Development Company, L.P.

Bluetooth 是其所有人所擁有的商標, Hewlett-Packard Company 已取得授權使 用。Java 為 Sun Microsystems, Inc 在美國 的商標。Microsoft 及 Windows 是 Microsoft Corporation 在美國的註冊商標。SD 標誌是 其所有人的商標。

本文件包含的資訊可能有所變更,恕不另行 通知。HP 產品與服務的保固僅列於隨產品及 服務隨附的明確保固聲明中。本文件的任何 部份都不可構成任何額外的保固。HP 不負責 本文件在技術上或編輯上的錯誤或疏失。

第 1 版:2008 年 6 月

文件編號:462941-AB1

### 安全性警告注意事項

**△ 警告!** 若要降低熱度引起傷害或電腦過熱的可能性,請勿將電腦直接放在膝上使用,也不要擋住電腦的 通風口。請僅在穩固的表面上使用電腦。請勿讓其他堅硬的物體(例如旁邊的選購印表機),或柔軟的 物體(例如枕頭、地毯或衣服)阻礙空氣流通。此外,作業期間也請不要讓 AC 轉接器接觸到皮膚或柔 軟的物體(例如枕頭、地毯或衣服)。本電腦及 AC 轉接器的使用者接觸表面溫度,符合資訊科技設備 的國際安全標準 (IEC 60950)。

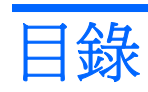

#### 1 識別硬碟

#### 2 組件

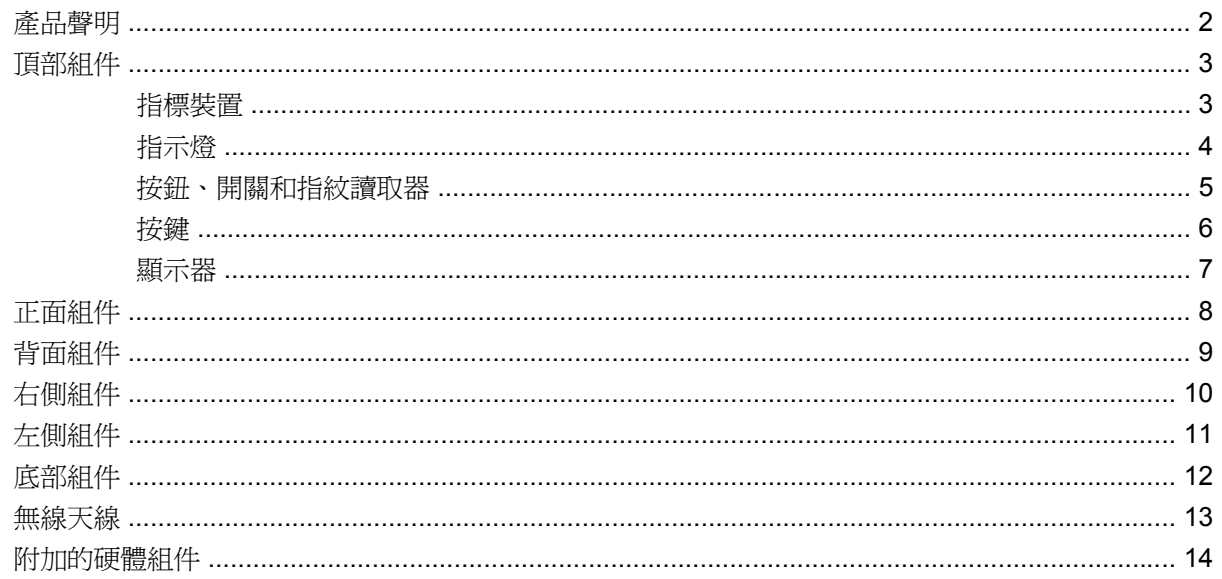

### 3 標籤

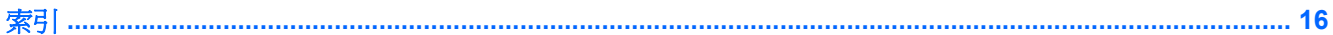

# <span id="page-6-0"></span>**1** 識別硬碟

若要檢視已安裝在電腦上的硬碟清單,請依照下列步驟執行:

- **1.** 選取「開始」**>**「電腦」**>**「系統內容」。
- **2.** 在左側窗格中,按一下「裝置管理員」。

您也可以使用「裝置管理員」來新增硬體或修改裝置配置。

 $\overrightarrow{B}$  附註: Windows® 包括可增進電腦安全性的「使用者帳戶控制」功能。在安裝軟體,執行公用程式, 或變更 Windows 設定這類工作時,您可能會看到要求權限或密碼的提示。如需詳細資訊,請參閱 Windows「說明」。

# <span id="page-7-0"></span>**2** 組件

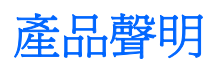

本指南說明的功能多數機型都已具備。有些功能可能無法在您的電腦上使用。

## <span id="page-8-0"></span>頂部組件

### 指標裝置

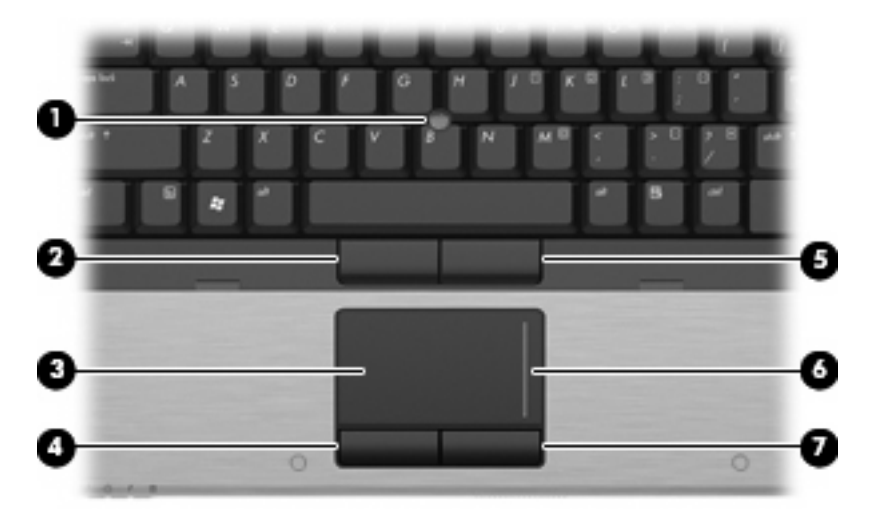

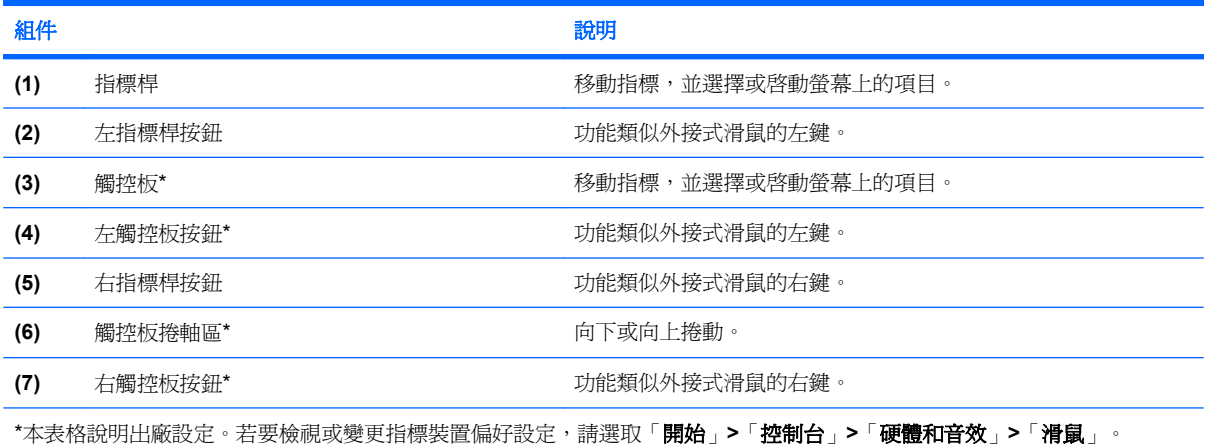

<span id="page-9-0"></span>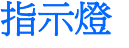

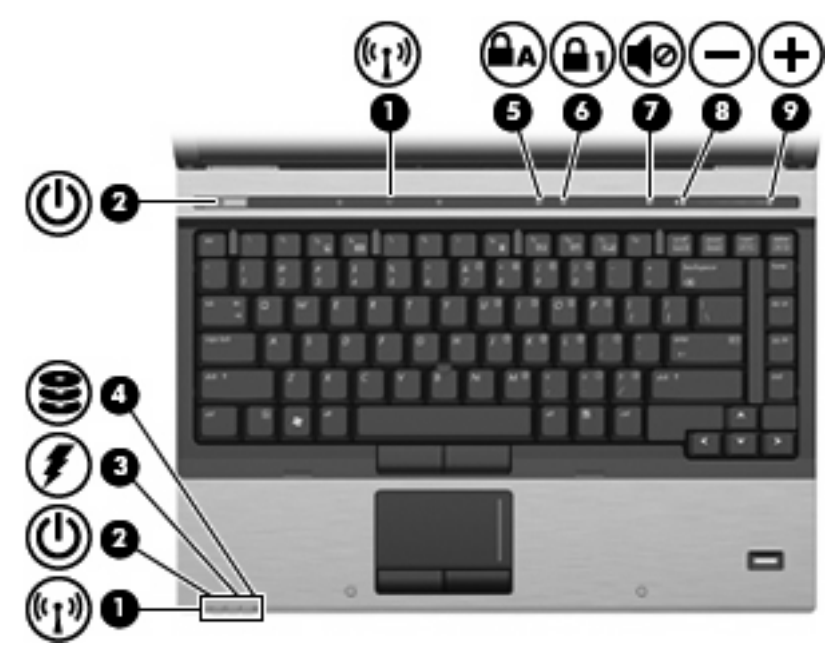

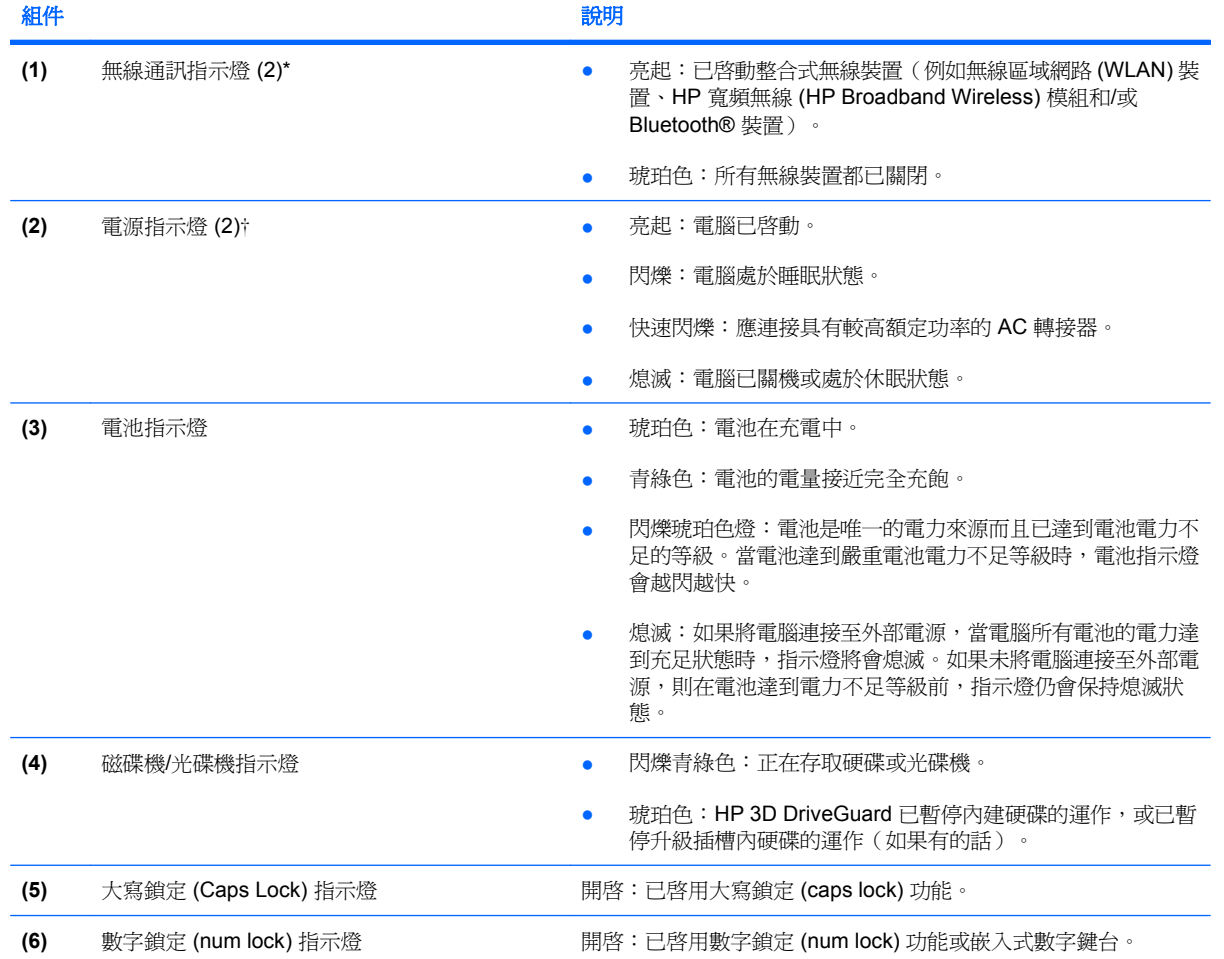

<span id="page-10-0"></span>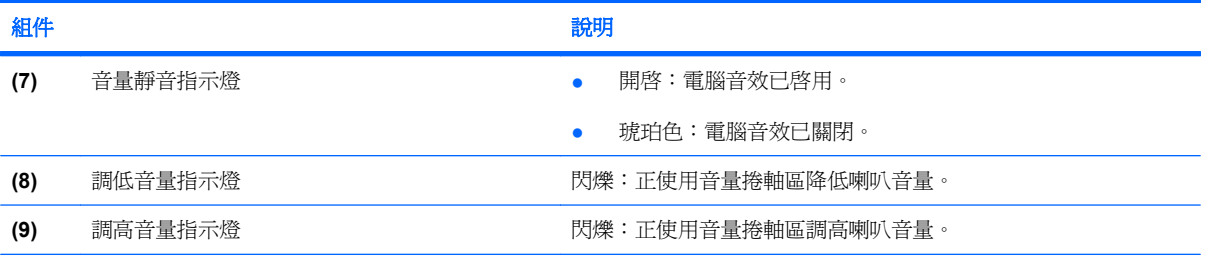

\*2 個無線通訊指示燈會顯示相同的資訊。無線通訊按鈕上的指示燈只有在打開電腦時才能看到。位於電腦正面的無線通訊指示 燈無論在電腦開啓或關閉時都能看到。

†2個電源指示燈會顯示相同的資訊。電源按鈕上的指示燈只有在打開電腦時才能看到。位於電腦正面的電源指示燈,不管電腦 打開或關上,隨時都能看到。

### 按鈕、開關和指紋讀取器

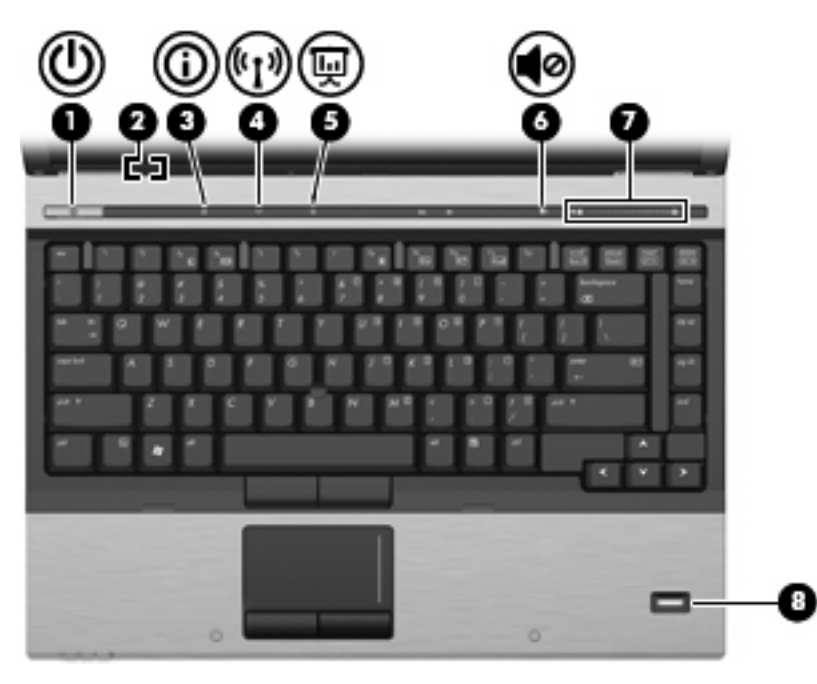

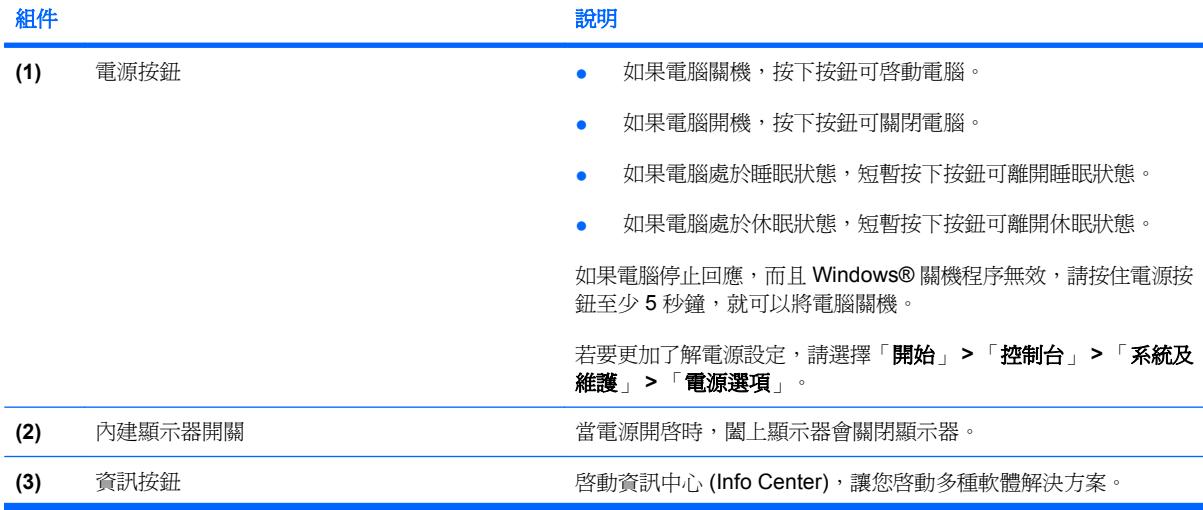

<span id="page-11-0"></span>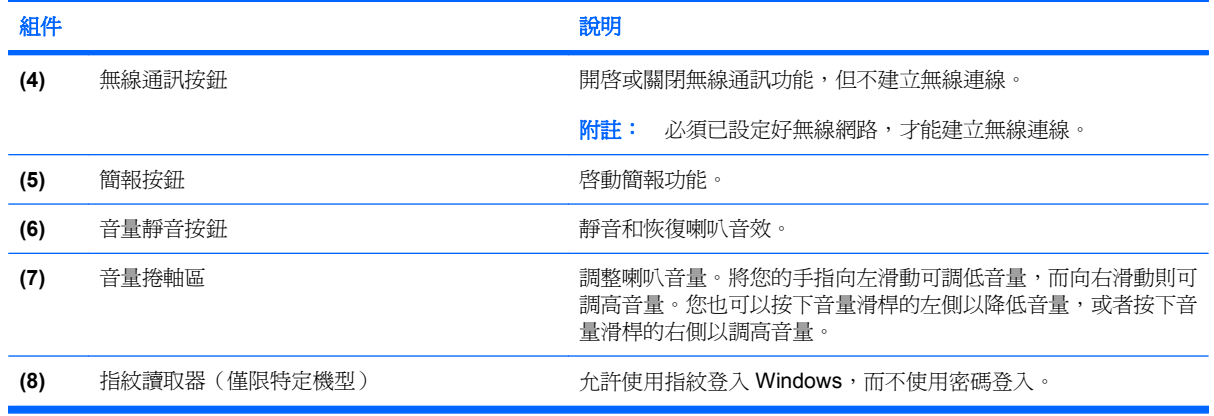

### 按鍵

附註: 您電腦的外觀可能會與本節中圖例所示有些許不同。

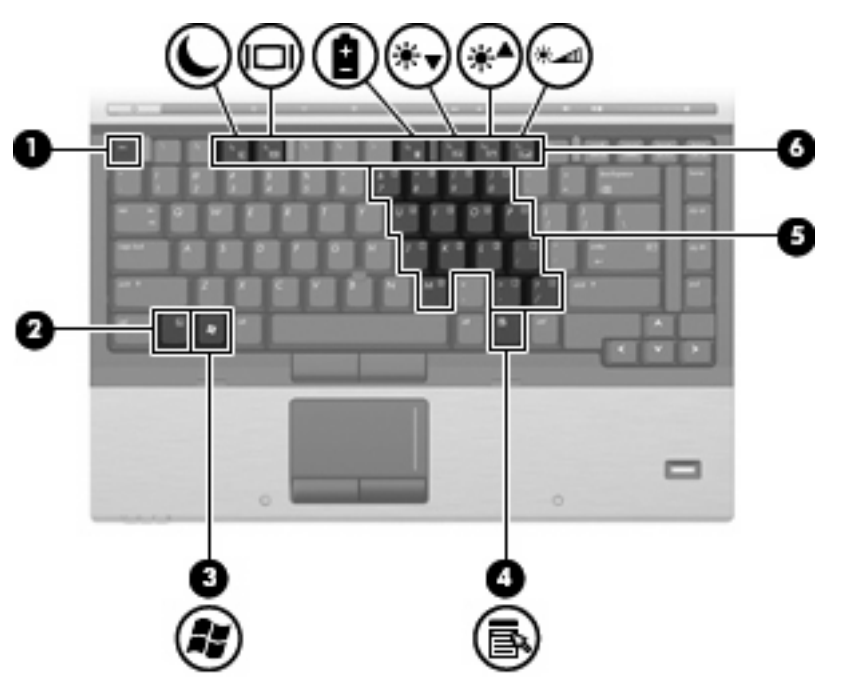

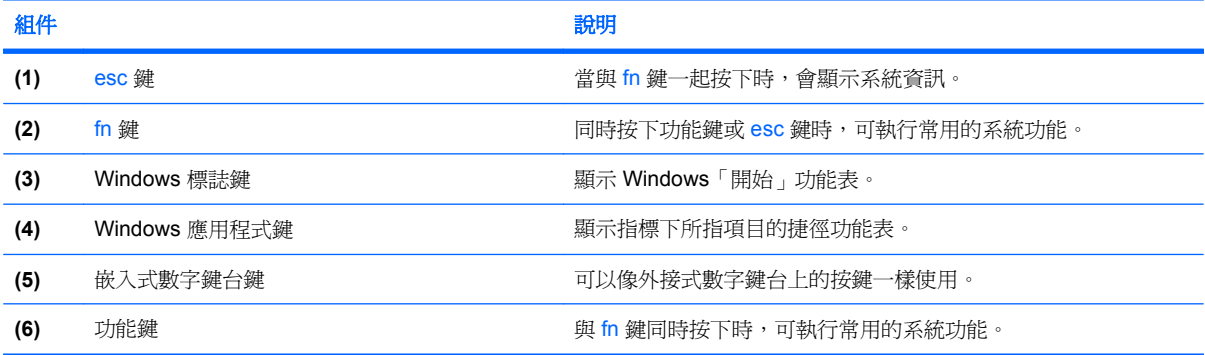

```
顯示器
```
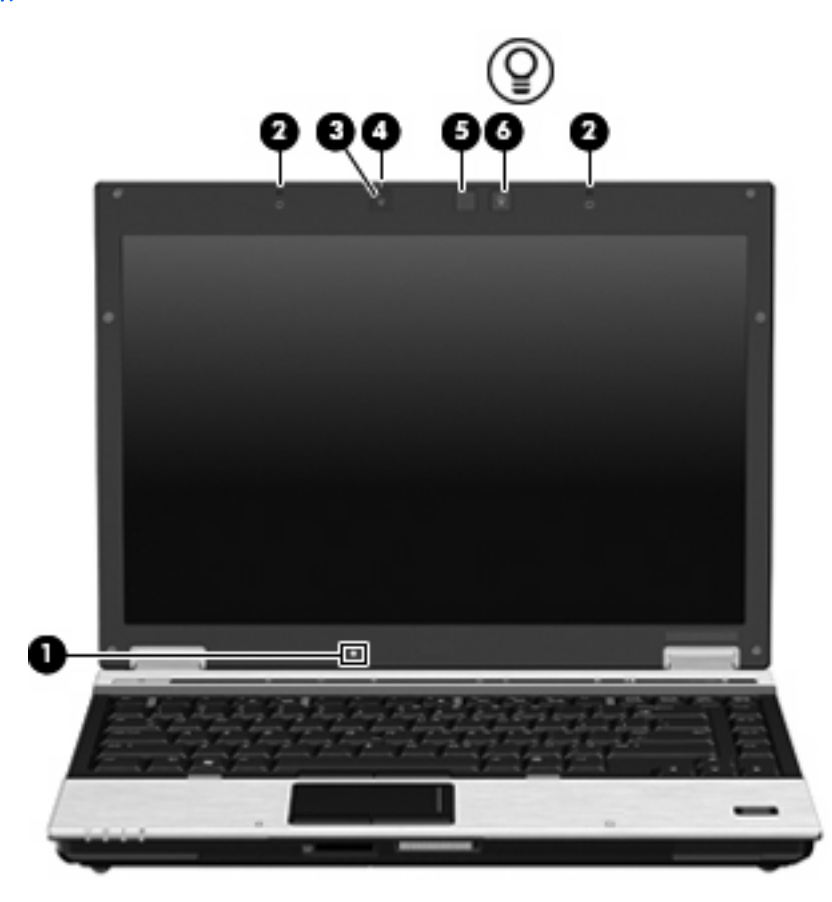

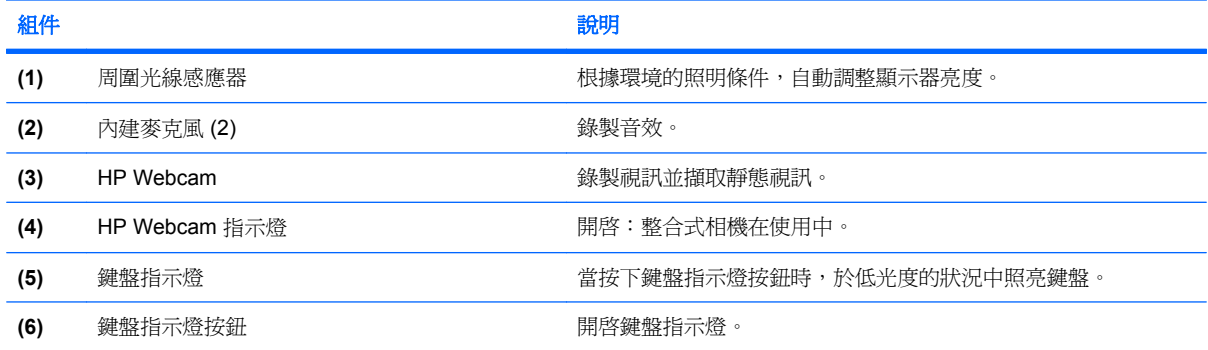

<span id="page-13-0"></span>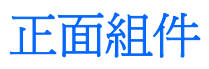

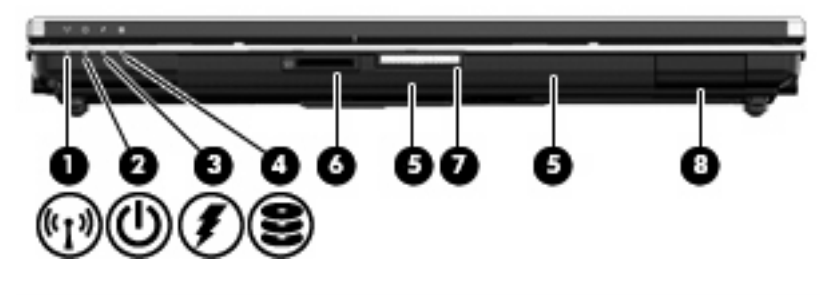

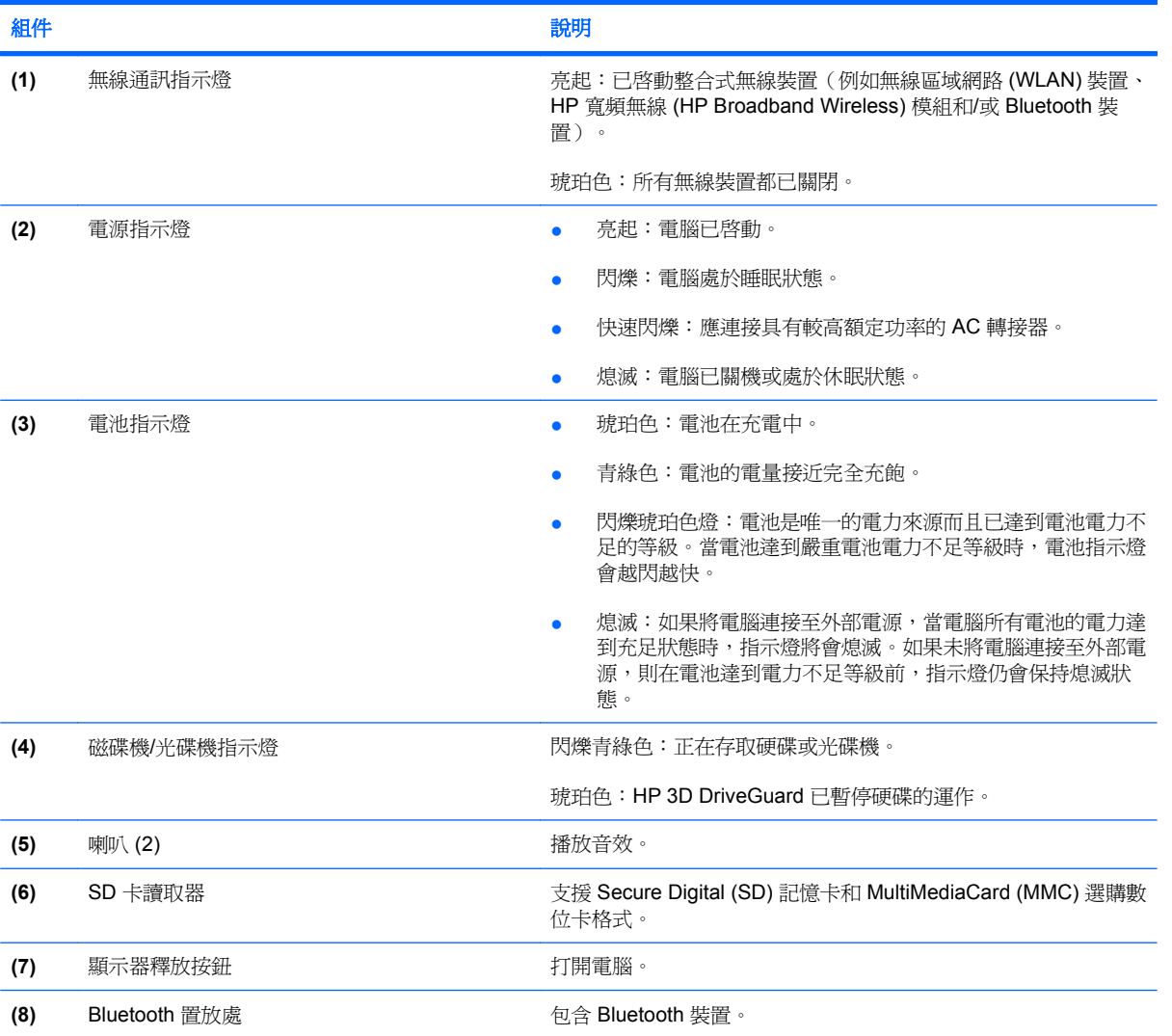

## <span id="page-14-0"></span>背面組件

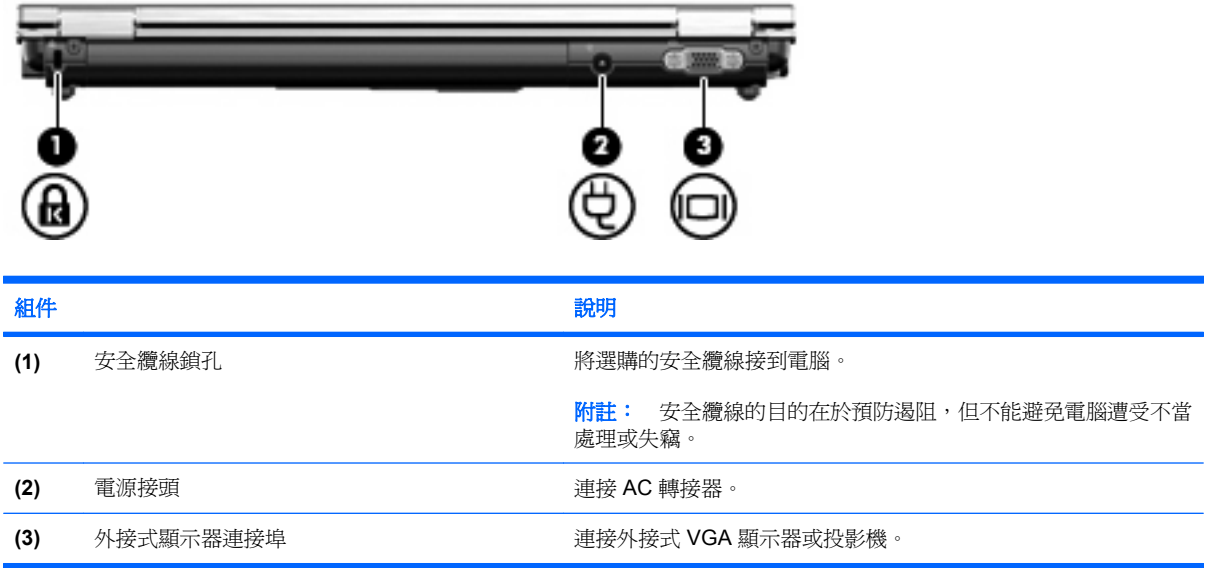

## <span id="page-15-0"></span>右側組件

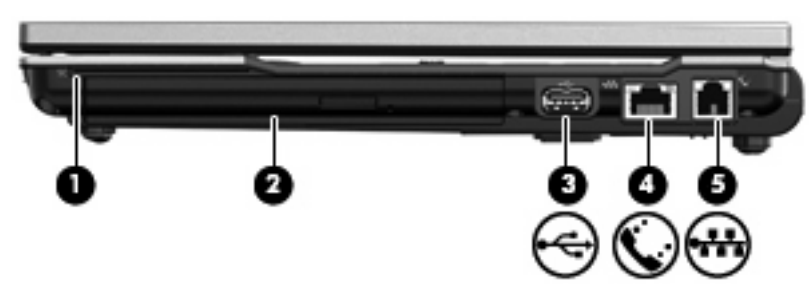

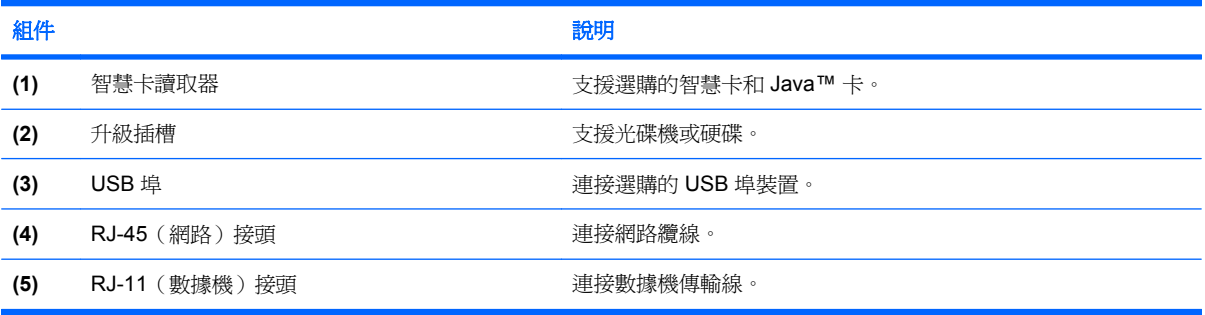

## <span id="page-16-0"></span>左側組件

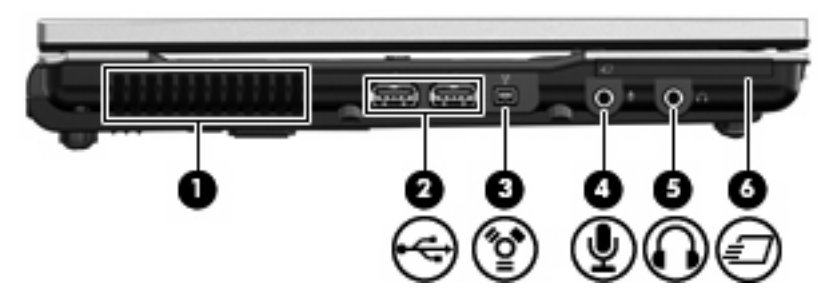

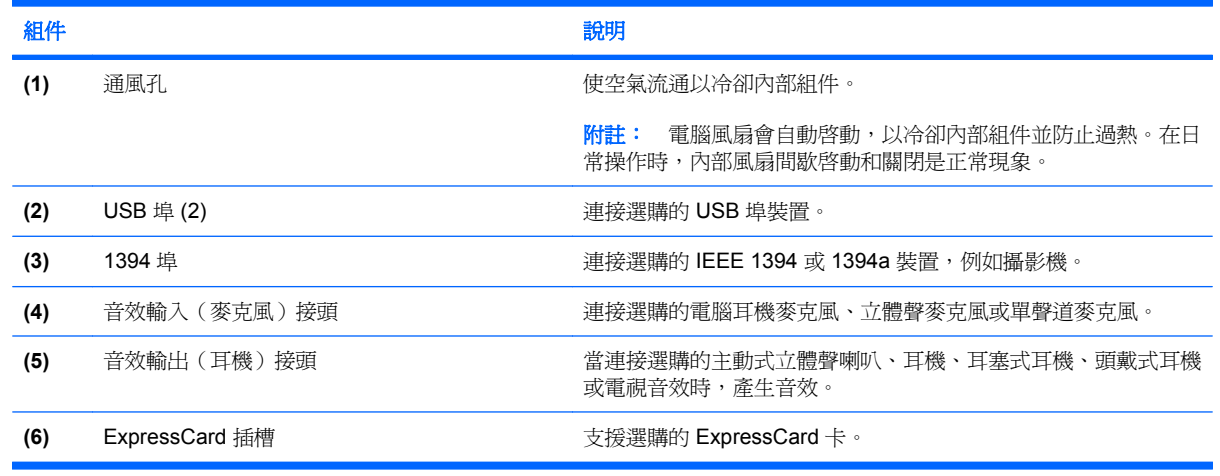

## <span id="page-17-0"></span>底部組件

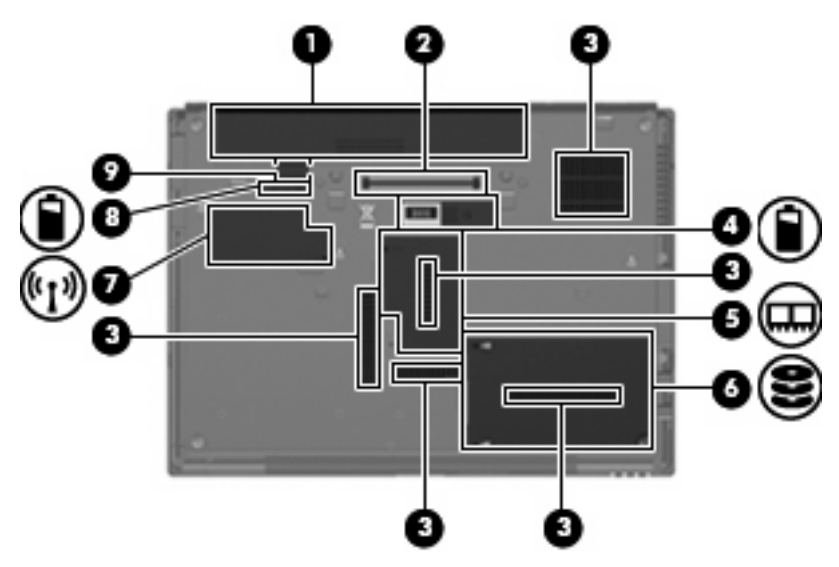

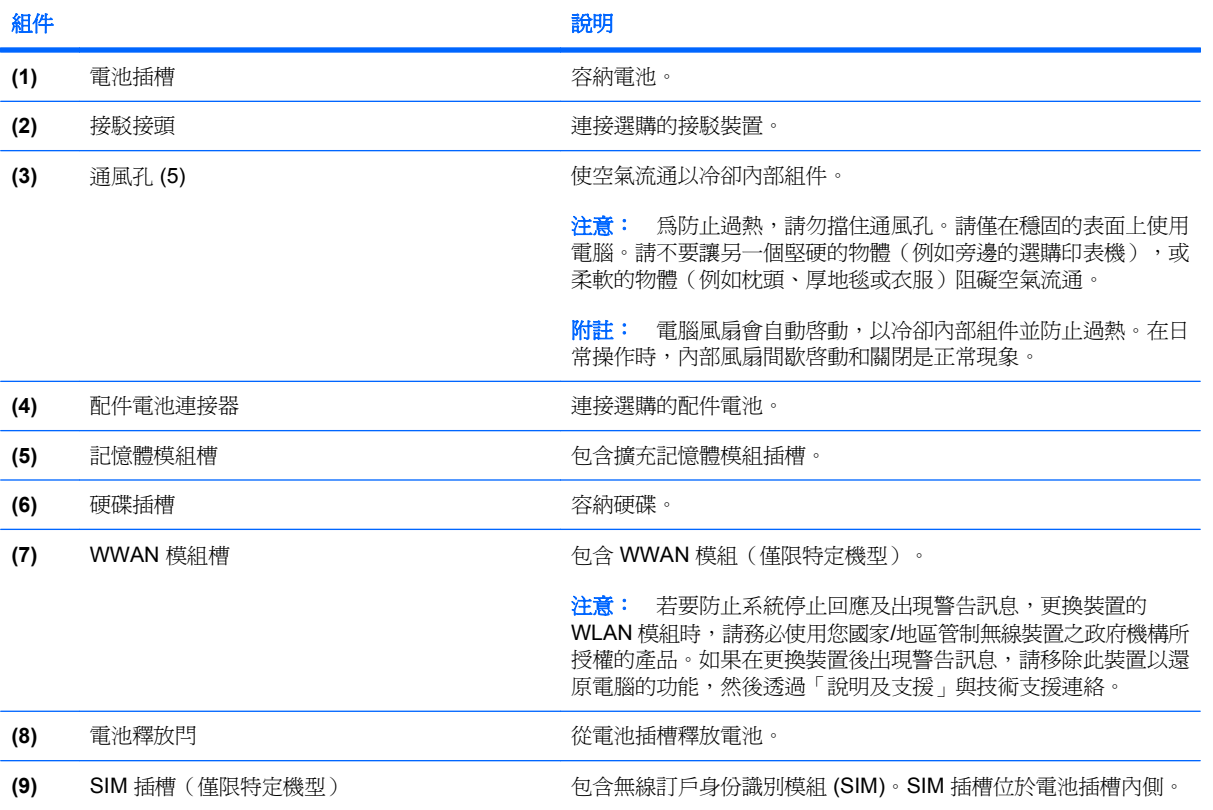

<span id="page-18-0"></span>無線天線

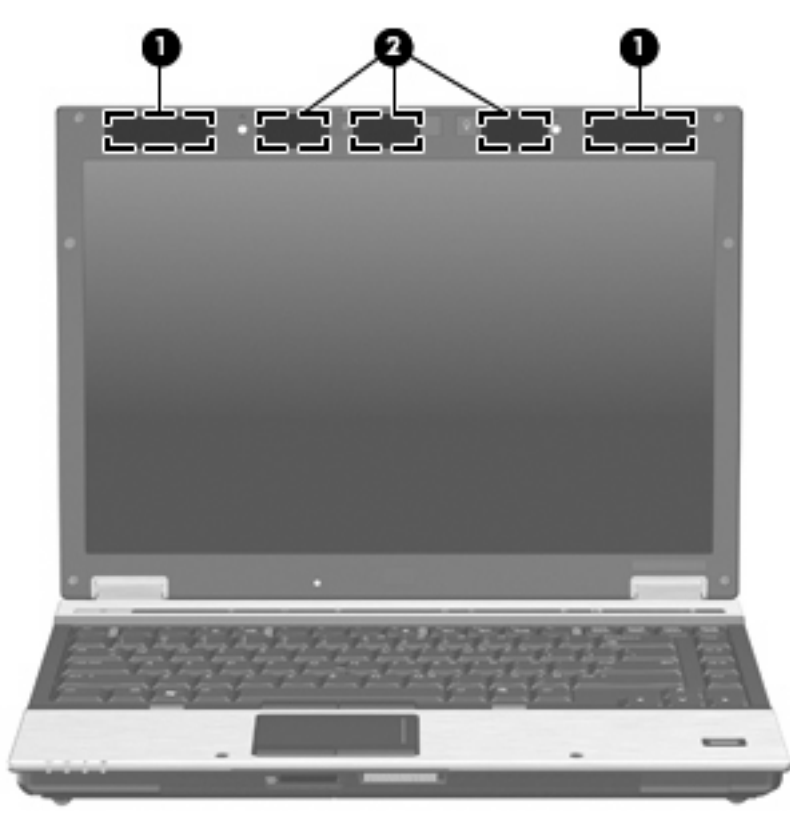

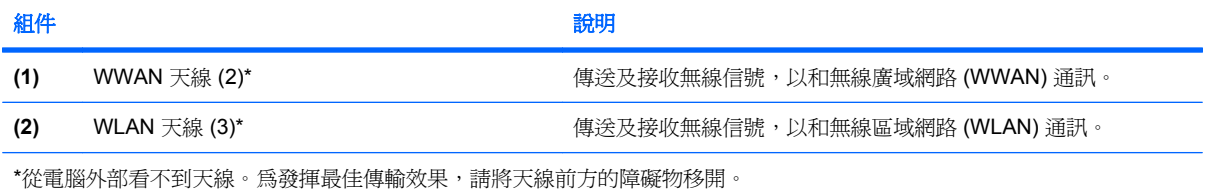

如果您想知道無線法規注意事項,請參閱「法規、安全與環境注意事項」一節中適用於所在國家/地區的 相關注意事項。您可在「說明及支援」找到這些注意事項。

## <span id="page-19-0"></span>附加的硬體組件

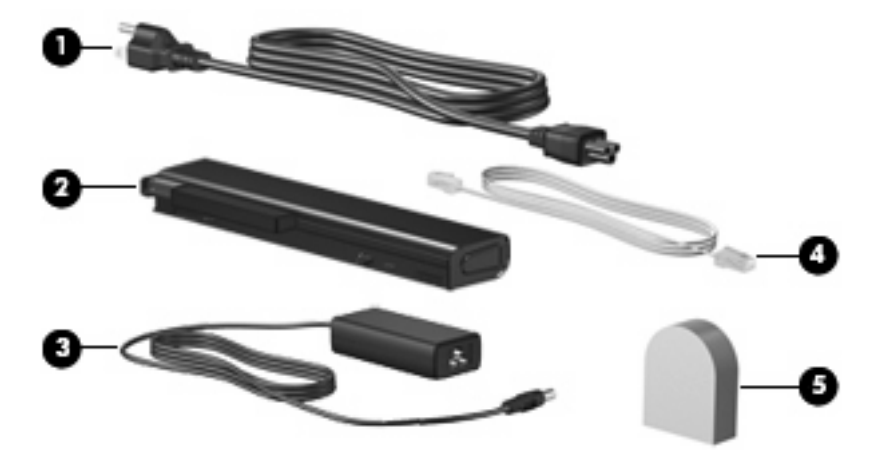

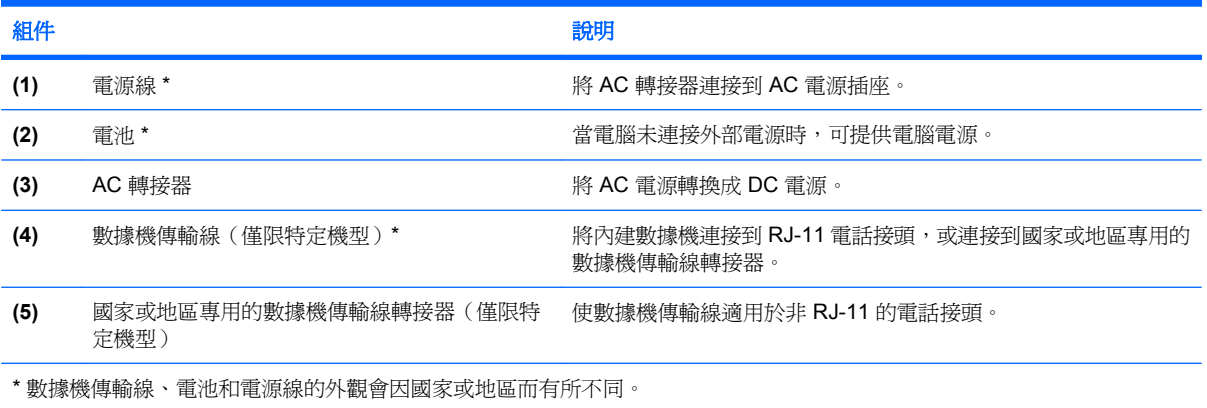

<span id="page-20-0"></span>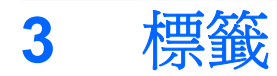

貼在電腦上的標籤上可提供您在疑難排解系統問題,或攜帶電腦在海外旅行時所需的資訊。

服務標記 - 提供重要的資訊,包含:

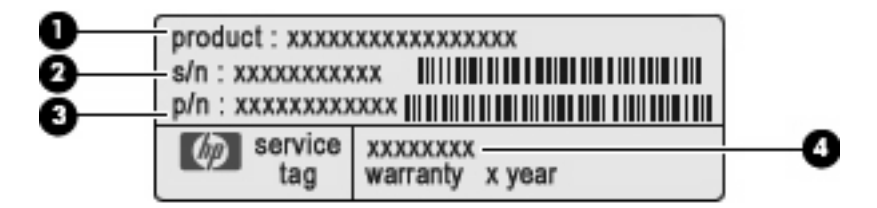

- 產品名稱 **(1)**。此為貼在筆記型電腦前端的產品名稱。
- 序號 (s/n) **(2)**。此為每項產品獨有的英數字元號碼。
- 零件編號/產品編號 **(3)**。此號碼提供關於產品硬體組件的特定資訊。零件編號可協助維修技術 人員判斷所需的組件及零件。
- 機型說明 **(4)**。此為您尋找筆記型電腦文件、驅動程式及支援所需的號碼。

當您連絡技術支援人員時,請將這些資訊準備妥當。服務標記標籤貼於電腦底部。

- Microsoft® 真品證明書 包含 Windows® 產品金鑰。您需要有產品金鑰才能更新作業系統或進行 疑難排解。此證明書貼於電腦底部。
- 法規標籤 提供有關電腦的法規資訊。法規標籤貼於電池插槽內側。
- 數據機核准標籤 提供數據機相關的法規資訊,並且列出已核淮使用本數據機的部分國家/地區所 需的機構核准標記。在海外旅行時,您可能會需要這項資訊。數據機核准標籤貼於記憶體模組槽內 側。
- 無線憑證標籤(僅限特定機型) 提供有關選購無線裝置的資訊,以及已核准使用該裝置的國家/ 地區的核准標記。此選購的裝置可能是無線區域網路 (WLAN) 裝置、HP 寬頻無線 (HP Broadband Wireless) 模組或選購的 Bluetooth® 裝置。如果電腦包含一或多部無線裝置,則電腦會 隨附一或多個憑證標籤。在海外旅行時,您可能會需要這項資訊。無線憑證標籤貼於 WWAN 模組 槽、硬碟插槽和/或電池插槽的內側。
- SIM(訂戶身分識別模組)標籤(僅限特定機型)— 提供 SIM 的 ICCID(IC 卡識別器)。標籤位 於電池插槽內側。
- HP 寬頻無線 (HP Broadband Wireless) 模組序號標籤(僅限特定機型)— 提供 HP 寬頻無線 (HP Broadband Wireless) 模組的序號。標籤位於電池插槽內側。

<span id="page-21-0"></span>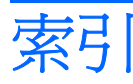

#### 符號**/**數字

1394 埠, 識別 [11](#page-16-0)

**A**

AC 轉接器, 識別 [14](#page-19-0)

#### **B**

Bluetooth 置放處, 識別 [8](#page-13-0) Bluetooth 標籤 [15](#page-20-0)

#### **E**

esc 鍵, 識別 [6](#page-11-0) ExpressCard 插槽, 識別 [11](#page-16-0)

#### **F**

fn 鍵, 識別 [6](#page-11-0)

#### **H**

HP Webcam, 識別 [7](#page-12-0) HP Webcam 指示燈, 識別 [7](#page-12-0) HP 寬頻無線模組序號標籤 [15](#page-20-0)

**I**

IEEE 1394 埠, 識別 [11](#page-16-0)

**M**

Microsoft 真品證明標籤 [15](#page-20-0)

#### **R**

RJ-11(數據機)接頭, 識別 [10](#page-15-0) RJ-45(網路)接頭, 識別 [10](#page-15-0)

#### **S**

SD 卡讀取器, 識別 [8](#page-13-0) SIM 插槽, 識別 [12](#page-17-0) SIM 標籤 [15](#page-20-0)

#### **U**

USB 埠, 識別 [10](#page-15-0), [11](#page-16-0)

#### **W**

Webcam, 識別 [7](#page-12-0) Windows 標誌鍵, 識別 [6](#page-11-0) Windows 應用程式鍵, 識別 [6](#page-11-0) WLAN 天線, 識別 [13](#page-18-0) WLAN 裝置 [15](#page-20-0) WLAN 標籤 [15](#page-20-0) WWAN 天線, 識別 [13](#page-18-0) WWAN 模組槽, 識別 [12](#page-17-0)

#### 三畫

大寫鎖定 (caps lock) 指示燈, 識 別 [4](#page-9-0)

#### 四畫

內建麥克風, 識別 [7](#page-12-0) 內建顯示器開關, 識別 [5](#page-10-0) 升級插槽, 識別 [10](#page-15-0)

#### 五畫

功能鍵, 識別 [6](#page-11-0) 外接式顯示器埠, 識別 [9](#page-14-0)

六畫 安全纜線插槽, 識別 [9](#page-14-0) 耳機(音效輸出)接頭 [11](#page-16-0)

#### 七畫

作業系統 Microsoft 真品證明標籤 [15](#page-20-0) 產品金鑰 [15](#page-20-0) 序號, 電腦 [15](#page-20-0)

#### 八畫

使用音效輸出(耳機)接頭, 識 別 [11](#page-16-0) 周圍光線感應器, 識別 [7](#page-12-0) 服務標記 [15](#page-20-0)

法規資訊 法規標籤 [15](#page-20-0) 無線憑證標籤 [15](#page-20-0) 數據機核准標籤 [15](#page-20-0)

#### 九畫

按鈕 指標桿 [3](#page-8-0) 無線 [6](#page-11-0) 資訊 [5](#page-10-0) 電源 [5](#page-10-0) 靜音 [6](#page-11-0) 鍵盤指示燈 [7](#page-12-0) 簡報 [6](#page-11-0) 觸控板 [3](#page-8-0) 顯示器釋放 [8](#page-13-0) 指示燈 HP Webcam [7](#page-12-0) 大寫鎖定 (caps lock) [4](#page-9-0) 音量靜音 [5](#page-10-0) 無線 [4,](#page-9-0) [8](#page-13-0) 電力 [4](#page-9-0) 電池 [4,](#page-9-0) [8](#page-13-0) 電源 [8](#page-13-0) 磁碟機/光碟機 [4](#page-9-0), [8](#page-13-0) 數字鎖定 (num lock) [4](#page-9-0) 調低音量 [5](#page-10-0) 調高音量 [5](#page-10-0) 靜音 [5](#page-10-0) 指紋讀取器, 識別 [6](#page-11-0) 指標桿, 識別 [3](#page-8-0) 指標桿按鈕, 識別 [3](#page-8-0) 閂, 電池釋放 [12](#page-17-0) 音效輸入(麥克風)接頭, 識 別 [11](#page-16-0) 音量捲軸區, 識別 [6](#page-11-0) 音量靜音按鈕, 識別 [6](#page-11-0) 音量靜音指示燈, 識別 [5](#page-10-0)

#### 十畫

真品證明標籤 [15](#page-20-0) 記憶體模組槽, 識別 [12](#page-17-0) 配件電池連接器, 識別 [12](#page-17-0)

#### 十一畫

國家/地區專用數據機傳輸線轉接器, 識別 [14](#page-19-0) 埠 1394 [11](#page-16-0) USB [10,](#page-15-0) [11](#page-16-0) 外接式顯示器 [9](#page-14-0) 捲軸區, 觸控板 [3](#page-8-0) 接駁接頭, 識別 [12](#page-17-0) 接頭 RJ-11(數據機) [10](#page-15-0) RJ-45(網路 [10](#page-15-0) 音效輸入(麥克風) [11](#page-16-0) 音效輸出(耳機) [11](#page-16-0) 接頭, 電源 [9](#page-14-0) 產品名稱和編號, 電腦 [15](#page-20-0) 產品金鑰 [15](#page-20-0) 組件 右側 [10](#page-15-0) 左側 [11](#page-16-0) 正面 [8](#page-13-0) 其他軟體 [14](#page-19-0) 底部 [12](#page-17-0) 背面 [9](#page-14-0) 頂部 [3](#page-8-0) 無線天線 [13](#page-18-0) 通風孔 [11](#page-16-0) 通風孔, 識別 [12](#page-17-0) 麥克風(音效輸入)接頭 [11](#page-16-0)

#### 十二畫

喇叭, 識別 [8](#page-13-0) 插槽 SIM [12](#page-17-0) 記憶體模組 [12](#page-17-0) 智慧卡讀取器 [10](#page-15-0) 硬碟 [12](#page-17-0) 電池 [12](#page-17-0), [15](#page-20-0) 智慧卡讀取器, 識別 [10](#page-15-0) 無線通訊按鈕, 識別 [6](#page-11-0) 無線通訊指示燈, 識別 [4](#page-9-0), [8](#page-13-0) 無線憑證標籤 [15](#page-20-0) 硬碟插槽, 識別 [12](#page-17-0)

#### 十三畫 置放處

```
Bluetooth 8
 擴充記憶體模組 12
資訊按鈕, 識別 5
電池, 識別 14
電池指示燈, 識別 4, 8
電池插槽 12, 15
電池釋放閂, 識別 12
電源按鈕, 識別 5
電源指示燈, 識別 4, 8
電源接頭, 識別 9
電源線, 識別 14
```
#### 十四畫

磁碟機/光碟機指示燈, 識別 [4,](#page-9-0) [8](#page-13-0) 網路攝影機指示燈,識別 [7](#page-12-0)

#### 十五畫

數字鎖定 (num lock) 指示燈, 識 別 [4](#page-9-0) 數據機核准標籤 [15](#page-20-0) 數據機傳輸線, 識別 [14](#page-19-0) 數據機傳輸線轉接器, 識別 [14](#page-19-0) 標籤 Bluetooth [15](#page-20-0) HP 寬頻 [15](#page-20-0) Microsoft 真品證明書 [15](#page-20-0) SIM [15](#page-20-0) WLAN [15](#page-20-0) 服務標記 [15](#page-20-0) 法規 [15](#page-20-0) 無線憑證 [15](#page-20-0) 數據機核准 [15](#page-20-0) 線, 電源 [14](#page-19-0) 調低音量指示燈, 識別 [5](#page-10-0) 調高音量指示燈, 識別 [5](#page-10-0)

#### 十六畫

靜音按鈕, 識別 [6](#page-11-0) 靜音指示燈, 識別 [5](#page-10-0)

#### 十七畫

應用程式鍵, Windows [6](#page-11-0) 鍵 esc [6](#page-11-0) fn [6](#page-11-0) Windows 標誌 [6](#page-11-0) Windows 應用程式 [6](#page-11-0)

功能 [6](#page-11-0) 鍵台 [6](#page-11-0) 鍵台按鍵, 識別 [6](#page-11-0) 鍵盤指示燈, 識別 [7](#page-12-0) 鍵盤指示燈按鈕, 識別 [7](#page-12-0)

#### 十八畫

擴充記憶體模組槽, 識別 [12](#page-17-0) 簡報按鈕, 識別 [6](#page-11-0)

#### 二十畫

觸控板 按鈕 [3](#page-8-0) 捲軸區 [3](#page-8-0) 識別 [3](#page-8-0) 釋放閂, 電池 [12](#page-17-0)

#### 二十一畫

攜帶電腦旅行 無線憑證標籤 [15](#page-20-0) 數據機核准標籤 [15](#page-20-0)

#### 二十三畫

顯示器埠, 外接式 [9](#page-14-0) 顯示器釋放按鈕, 識別 [8](#page-13-0)